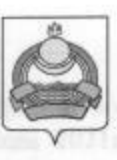

## **АДМИНИСТРАЦИЯ**

муниципального образования "Заиграевский район" Республики Бурятия

## **УПРАВЛЕНИЕ ОБРАЗОВАНИЯ РАЙОНА**

671310 п. Заиграево ул. Октябрьская, д. 4 тел. (236) 4-14-67, 4-19-24 факс: 4-13-56

### $\blacksquare$  seconds  $\blacksquare$ puka348, assispended nounal a operation.

#### от 15 апреля 2021 г.

# п. Заиграево

О проведении конкурса по формированию кадрового резерва руководителей образовательных организаций муниципального последниками поддержать полней и полней и образования «Заиграевский район»

На основании постановления администрации муниципального образования «Заиграевский район» от 07.12.2015г. № 586 «Об утверждении Положения о порядке формированию кадрового проведения конкурса по резерва руководителей общеобразовательных организаций, дошкольных образовательных организации, образовательных организаций образования муниципального дополнительного образования «Заиграевский район», приказываю:

1. Назначить проведение конкурса по формированию кадрового резерва руководителей образовательных организаций муниципального образования «Заиграевский район» на 26 мая 2021 года.

2. Разместить информационное сообщение об условиях, месте и времени проведения конкурса в газете «Вперед», на официальном сайте администрации муниципального образования «Заиграевский район» не менее чем за 30 дней до дня его проведения (приложение №1).

3. Контроль за исполнением настоящего приказа возложить на Кригер М.А., специалиста по кадрам управления образования администрации муниципального образования «Заиграевский район».

де, Уприменно опредланного администрации музиципадного обездольного каноне-стой

Начальник управления образования администрации муниципального образования «Заиграевский район» и политиками и политиками и политиками и политиками и политиками и политиками и политиками

Е.В. Тулаева

 $N_2$   $123$ 

Приложение 1 к приказу от 15.04. 2021 г. № 123

Управление образования администрации муниципального образования «Заиграевский район» объявляет о проведении 26 мая 2021г. в 13-00 ч. конкурса по формированию руководителей образовательных организаций муниципального кадрового резерва образования «Заиграевский район»:

#### Требования к должности кандидата:

Должен знать: приоритетные направления развития образовательной системы Российской Федерации; законы и иные нормативные правовые акты, регламентирующие образовательную деятельность; Конвенцию о правах ребенка; педагогику; основы менеджмента, управления персоналом; способы социологии; основы экономики, финансово-хозяйственной деятельности образовательного учреждения; организации гражданское, административное, трудовое, бюджетное, налоговое законодательство в части, касающейся регулирования деятельности образовательных учреждений; основы управления проектами.

Должен владеть: навыками устной и письменной коммуникации; основами работы с текстовыми редакторами, электронными таблицами, электронной почтой и браузерами, мультимедийным оборудованием.

Требования к квалификации: высшее профессиональное образование по направлениям подготовки "Государственное и муниципальное управление", "Менеджмент", "Управление персоналом" и стаж работы на педагогических должностях не менее 5 лет, или высшее профессиональное образование и дополнительное профессиональное образование в области государственного и муниципального управления или менеджмента и экономики и стаж работы на педагогических или руководящих должностях не менее 5 лет.

Профессиональные навыки и деловые качества: конкурентоспособность в решении поставленных задач, креативность, владение информационными технологиями.

Конкурс проводится очно в два этапа: предоставление документов и собеседование.

Гражданин Российской Федерации, изъявивший желание участвовать в конкурсе, представляет в конкурсную комиссию следующие документы:

- личное заявление на участие в конкурсе;

-собственноручно заполненную и подписанную анкету по форме, утвержденной распоряжением Правительства Российской Федерации от 26.05.2005г. №667-р;

- фотографию размером 3х4 см;

- копию паспорта или заменяющего его документа;

- копию трудовой книжки;

-копни документов о профессиональном образовании, в том числе о дополнительном профессиональном образовании;

-согласие на обработку персональных данных;

- медицинскую справку о состоянии здоровья;

- справка о наличии(отсутствии) судимости;

- справка о доходах, расходах, об имуществе и обязательствах имущественного характера гражданина, претендующего на замещение муниципальной должности;

-справка о доходах, расходах, об имуществе и обязательствах имущественного характера супруги (супруга) и несовершеннолетних детей гражданина, претендующего на замещение муниципальной должности.

Копии документов должны быть заверены нотариально или кадровой службой соответствующей организации.

Прием документов для участия в конкурсе начинается со дня опубликования объявления о проведении конкурса в средствах массовой информации и завершается 11 мая 2021г.

Документы на участие в конкурсе принимаются по адресу: п.Заиграево, ул. Октябрьская, д.4, Управление образования администрации муниципального образования «Заиграевский район», отдел кадров, каб. 43, тел.8-30136-4-19-12.